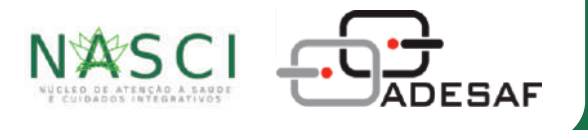

# **CATÁLOGO DE PRODUTOS**

### **Apresentação**

Nossos fitoterápicos (óleo de maconha e spray nasal) são produzidos a partir de plantas da espécie Cannabis sativa. Nossa forma de extração é a full spectrum, que preserva todos os compostos da planta, como CBD (Canabidiol), THC (Tetrahidrocanabinol) e uma ampla variedade de fitocanabinoides.

# **Diluição**

Para tornar nossos produtos ainda mais eficientes, o laboratório do Núcleo de Atenção à Saúde e Cuidados Integrativos (NASCI) do Instituto Adesaf utiliza o óleo TCM (triglicerídeos de cadeia média) como excipiente; e na linha PET, azeite de oliva extravirgem. Nossos frascos contêm 20 ml.

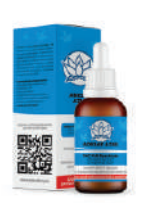

#### **Adesaf Azul**

0,25 g de extrato de maconha (Cannabis sativa), que representa, aproximadamente: 5mg/ml\* de THC e 0,45mg/ml\* de CBD

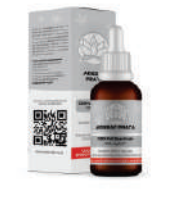

Rico em CBD

5,73g de extrato de maconha (Cannabis sativa), que representam, aproximadamente: 9,60 mg/ml\* de THC e 200mg/ml\* de CBD

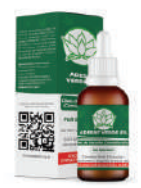

## **Adesaf Verde**

Ig de de extrato de maconha (Cannabis sativa), que representa, aproximadamente: 20mg/ml\* de THC e 1.85mg/ml\* de CBD

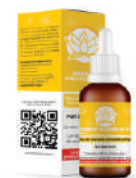

### **Adesaf Amarelo**

1.5 a de extrato de maconha (Cannabis sativa), que representa, aproximadamente: 30mg/ml\* de THC e 2,75mg/ml\* de CBD

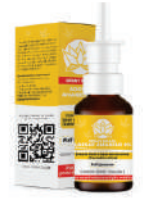

#### **Spray Nasal**

1,5q de extrato de maconha (Cannabis sativa), que representa, aproximadamente: 30mg/ml\* de THC e 2,75mg/ml\* de CBD

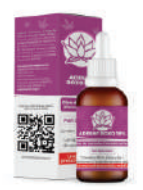

### **Adesaf Roxo**

3g de extrato de maconha (Cannabis sativa), que representam, aproximadamente: 60mg/ml\* de THC e 5,55mg/ml\* de CBD

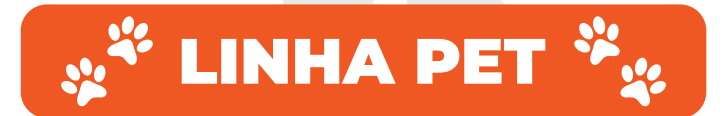

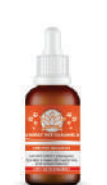

#### **Adesaf PET Caramelo - CBD**

0,9g de extrato de maconha (Cannabis sativa), que representa, aproximadamente: 1,50mg/ml\* de THC e 30mg/ml\* de CBD

Ī,

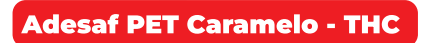

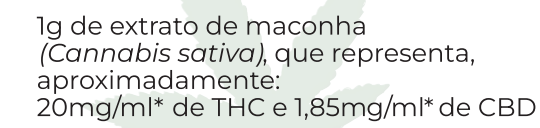

\*Os produtos podem apresentar variação de até 15% deste percentual, de acordo com a Instrução Normativa n° 04, de 18 de junho de 2014, determinada pela Anvisa.

Clique e entre em contato conosco!